Windows Microsoft PDF

https://www.100test.com/kao\_ti2020/616/2021\_2022\_\_E5\_87\_A0\_ E4\_B8\_AA\_E8\_91\_97\_E5\_c100\_616864.htm

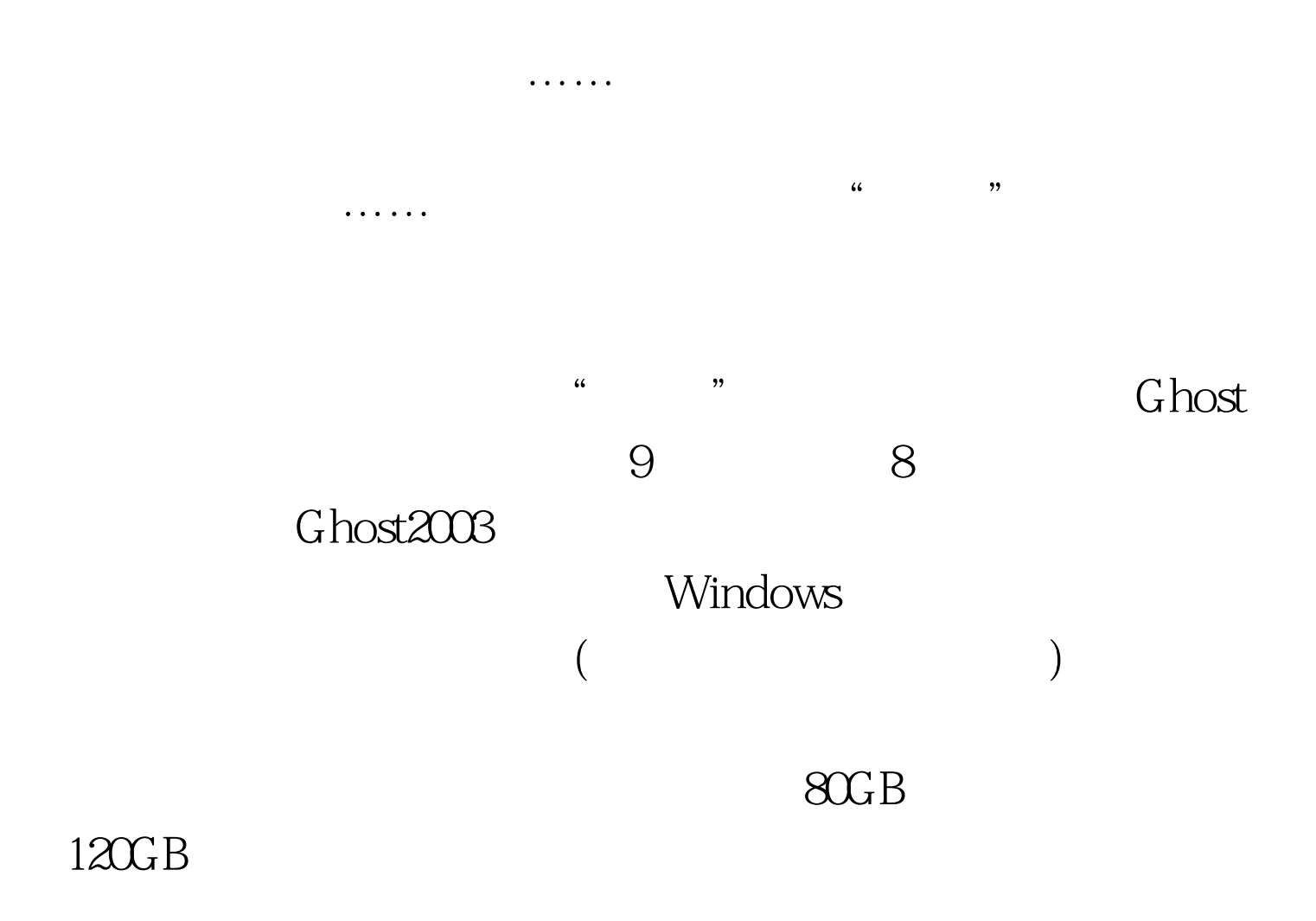

(Symantec)

证的,这就导致Ghost可能会因为某种操作,在Windows操作

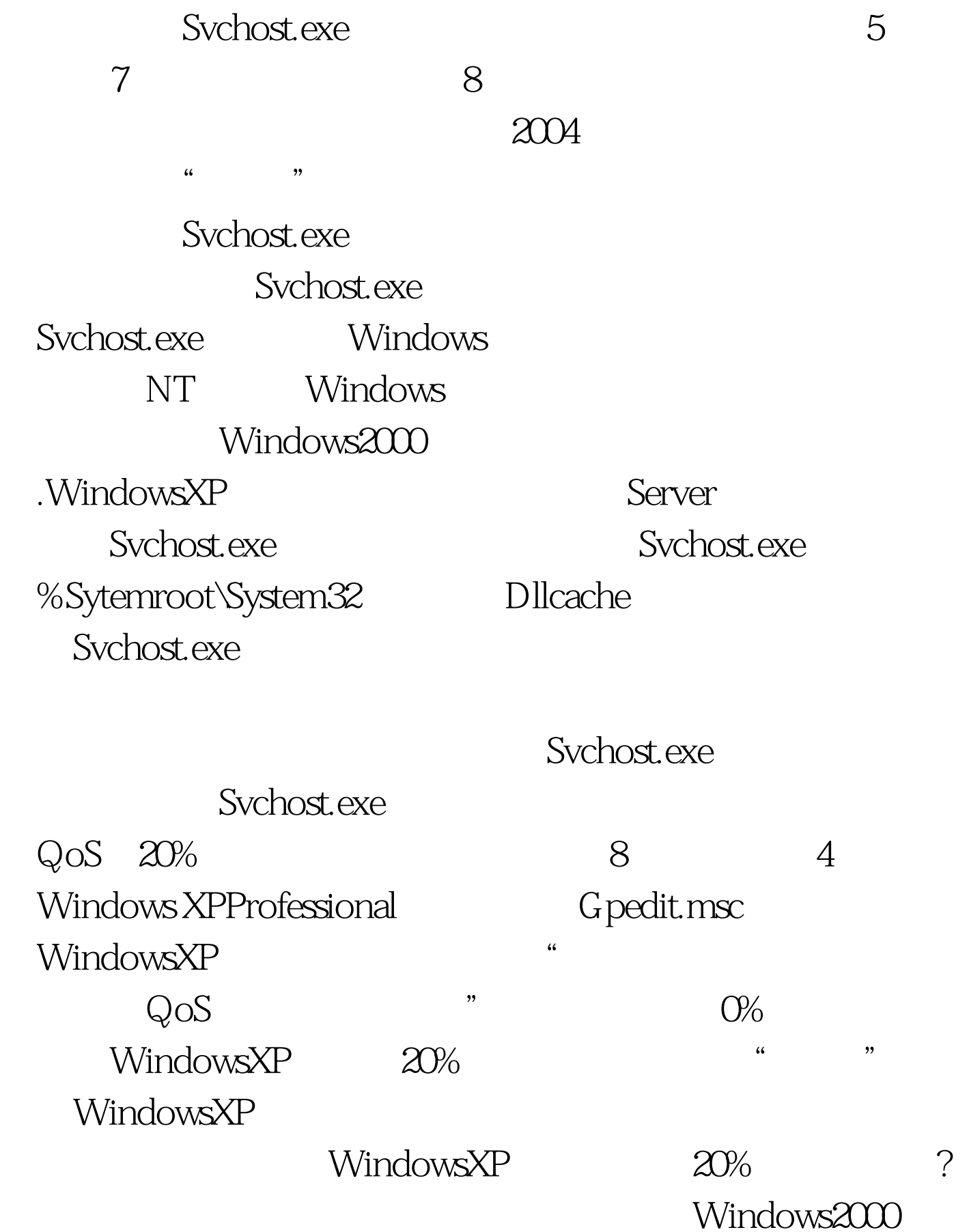

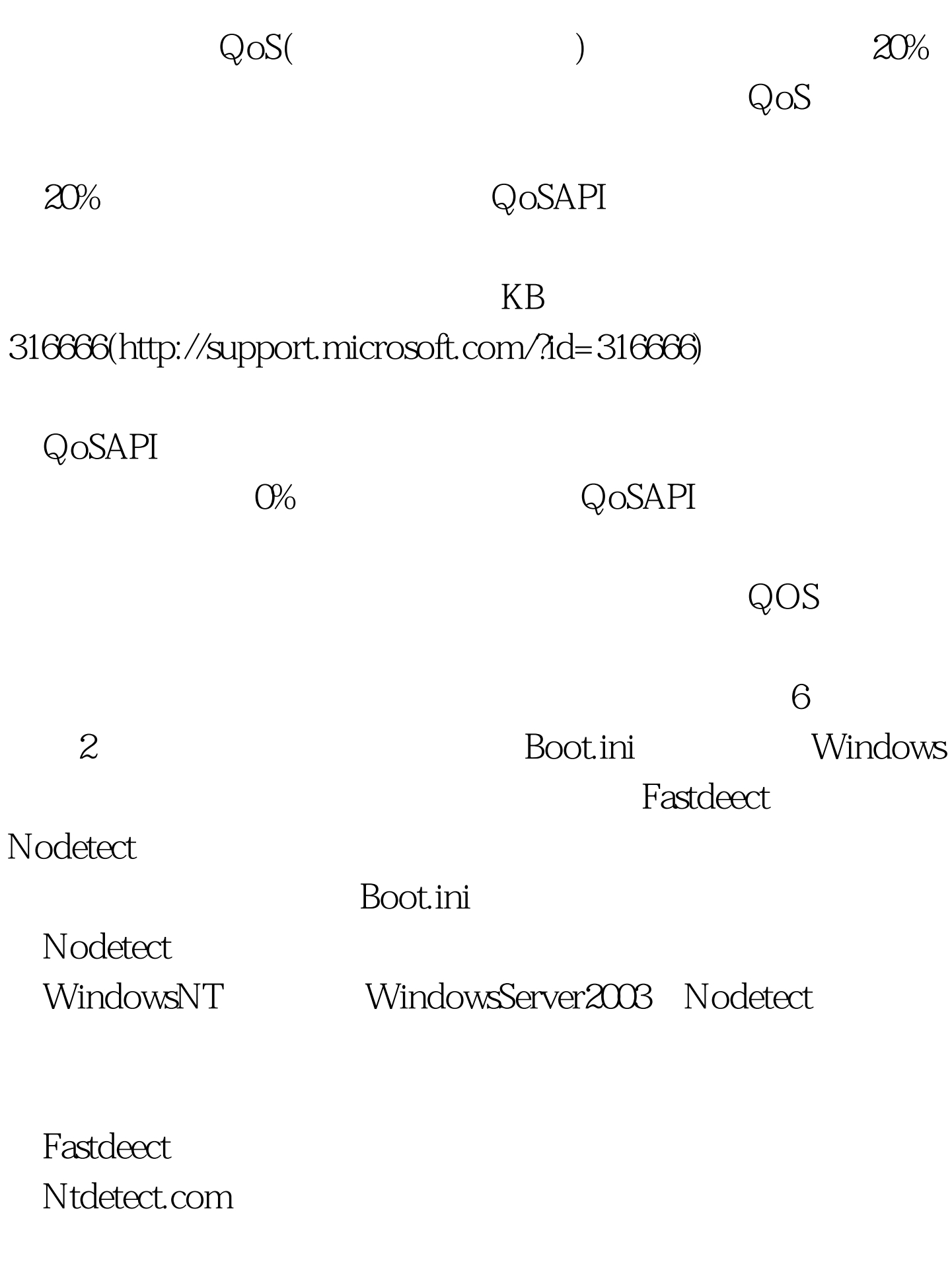

Bootvis.exe

" OptimiaeSystem" **Bootvis.exe** 

Bootvis.exe WindowsXP

## http://www.microsoft.com/whdc/hwdev...ot/bootvis.mspx Bootvis.exe

 $\frac{dR}{dt}$  : and  $\frac{dR}{dt}$  are the set of  $\frac{dR}{dt}$  and  $\frac{dR}{dt}$  are the set of  $\frac{dR}{dt}$ 

100Test www.100test.com